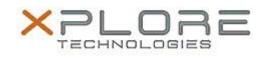

## Motion Computing Software Release Note

|                        | Name                             | Intel LAN Driver                                                                                                    |
|------------------------|----------------------------------|----------------------------------------------------------------------------------------------------|
| File                   | e Name                           | Intel_LAN_32bit_12.2.45.0.zip<br>Intel_LAN-64bit-12.2.45.0.zip                                                                                                    |
| Relea                  | se Date                          | October 14, 2013                                                                                                    |
| This                   | Version                          | Package 17.4 (J3500/X5v - 11.16.87.0, X5t/X5te - 12.2.45.0)                                                                                                    |
| Replaces               | Version                          | All previous versions                                                                                                    |
| Intende                | d Users                          | Motion Computing J3500, C5v, F5v, C5t, F5t, C5te, F5te users                                                                                                    |
| Intended               | Product                          | Motion Computing J3500, C5v, F5v, C5t, F5t, C5te, F5te Tablet PCs only                                                                                                    |
| F                      | ile Size                         | 500 KB                                                                                                    |
| Op                     | pported<br>berating<br>System    | Windows 7 32/64bit                                                                                                    |
| Fixes in t             | his Rel                          | ease                                                                                                    |
| • Latest               | Intel Re                         | elease                                                                                                    |
| What's N               | ew In T                          | This Release                                                                                                    |
| • None                 |                                  |                                                                                                    |
| Known Is               | sues a                           | nd Limitations                                                                                                    |
| • None                 |                                  |                                                                                                    |
| Installati             | on and                           | Configuration Instructions                                                                                                    |
| 1. Un:<br>2. In<br>82! | zip the f<br>Device N<br>57xLM G | <b>N driver, perform the following steps</b> :<br>ile to a location on your local drive.<br>Manager, within Network Adapters, select to update the "Intel®<br>Sigabit Network Connection" driver and point to directory where the<br>les are located. |

## Licensing

Refer to your applicable end-user licensing agreement for usage terms.